# Un autómata celular para Navier-Stokes: el modelo FHP

## Víctor Buendía Ruiz-Azuaga

29 de junio de 2016

## **Índice**

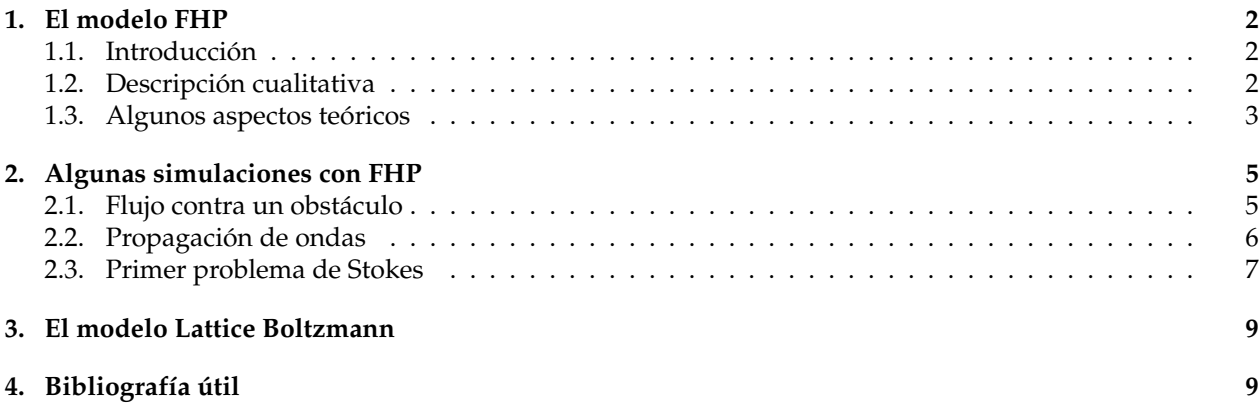

## **1. El modelo FHP**

### **1.1. Introducción**

Generalmente para resolver las ecuaciones de Navier-Stokes por métodos numéricos se emplea el método de los elementos finitos. La mayor parte de software para ingeniería implementa este método, que a pesar de tener una precisión bastante alta, tiene un problema importante: hacer el mallado correcto para dividir el espacio en los elementos finitos es complicado, y, además, el cálculo puede ser realmente lento. En este trabajo se propone una alternativa, el método lattice gas, un autómata celular capaz de hacer las simulaciones muchísimo más rápido, y sin la necesidad de un mallado -a costa de perder bastante precisión e introducir posible ruido estadístico.

A pesar de sus problemas, este modelo es importante porque permite entender cómo funciona un fluido a escala mesocópica, como pequeñas partículas de fluido; y además, ha dado lugar a los llamados lattice Botlzmann models, que solucionan gran parte de los problemas de estadísticos del lattice gas y que actualmente están en pleno desarrollo, con unas aplicaciones científicas y técnicas realmente interesante en campos como reología, microfluídica u oceanografía.

### **1.2. Descripción cualitativa**

El modelo FHP, llamado así por haber sido introducido por Fritsch, Hasslacher y Pomeau en 1986, es un modelo de autómata celular capaz de reproducir las ecuaciones de Navier-Stokes. Como autómata celular, está compuesto por un montón de nodos en una red, de tipo hexagonal. En cada nodo de la red puede haber partículas, las cuales están caracterizadas por su velocidad. Las partículas no pueden tener cualquier velocidad, sino solamente aquellas que coinciden con las direcciones de la red hexagonal. Adicionalmente, cada nodo solo puede contener una partícula en cada dirección (es decir, un máximo de 6 partículas por nodo).

El tiempo va avanzando en pasos discretos. En cada paso, se realizan dos operaciones: la propagación y la colisión. En la propagación, cada partícula avanza a un nodo vecino según su velocidad. En teoría se mueven todas al mismo tiempo. Después, se va revisando nodo por nodo para realizar el paso de colisión. En este, estamos interesados en buscar configuraciones de partículas que llevarían a una colisión y cambiar la velocidad de las partículas, pero de forma que el momento total se conserve. Se pueden introducir más o menos configuraciones que consideramos como colisión, y dependiendo de eso, hablamos de diferentes modelos FHP. La diferencia entre estos es fundamentalmente parámetros como la viscosidad o la atenuación de ondas en el fluido.

Estos pasos se repiten una y otra vez. El resultado macroscópico de estas reglas es un fluido que se comporta según las ecuaciones de Navier-Stokes.

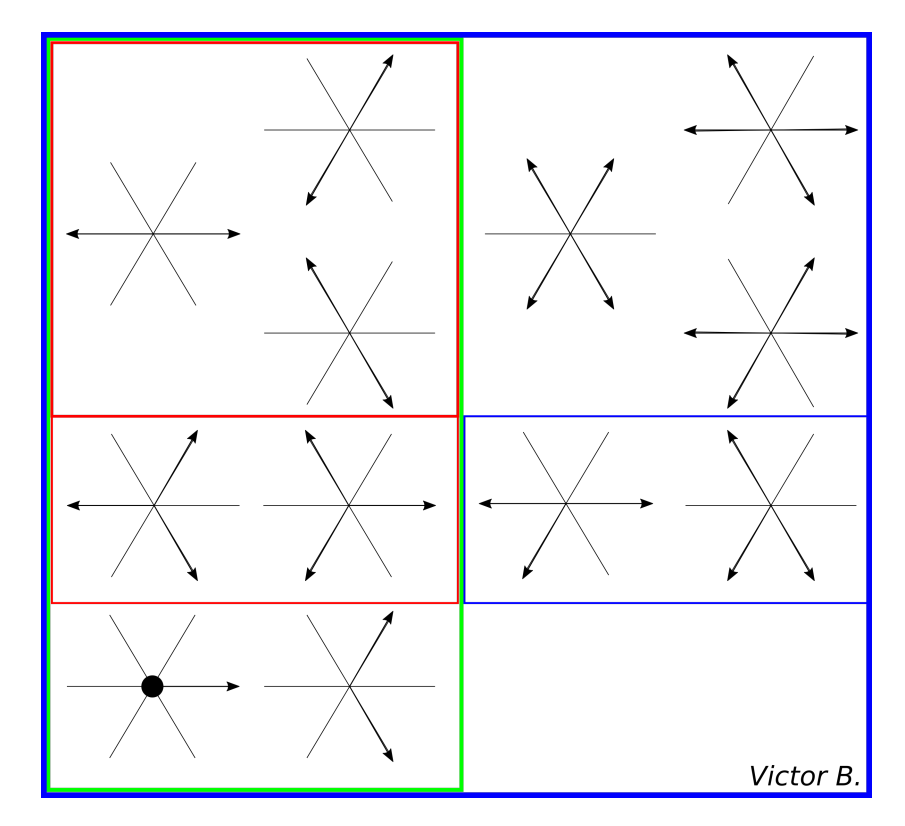

Figura 1: Algunas reglas de colisión. Las que están a la izquierda pasan a una de las configuraciones de la derecha. Las celdas ocupadas por partículas se representan por flechas

### **1.3. Algunos aspectos teóricos**

La forma de tratar analíticamente estos sistemas es el formalismo de la Física Estadística. En una red de muchos nodos hay una gran cantidad de estados posibles. Cada uno de estos es un microestado. Sin embargo, a nosotros lo que nos interesa es el resultado físico observable, que vendrá definido por los macroestados. Un cierto conjunto de microestados puede llevar al mismo macroestado. Siguiendo el formalismo de Gibbs, a nosotros lo que nos interesa es tomar promedios de los microestados en la colectividad.

$$
\langle q \rangle = \sum_{S \in \Gamma} q(S) P(t, S)
$$

donde *q* es la variable que queremos medir, *P* es la probabilidad de tener un microestado concreto *S*, y Γ es el espacio de fases, el conjunto de todos los microestados posibles del sistema. La medida más importante que debemos realizar en el sistema es el de número de ocupación media:

$$
N_j(t,\vec{r}) = \langle n_j(t,\vec{r}) \rangle
$$

que representa el promedio de partículas con velocidad  $\vec{c}_i$  en la posición  $\vec{r}$ . A partir de aquí se pueden obtener la densidad y la velocidad de las partículas

$$
\rho(t,\vec{r}) = \sum_{j=1}^{b} N_j(t,\vec{r})
$$

$$
\vec{J}(t,\vec{r}) = \sum_{j=1}^{b} \vec{c}_j N_j(t,\vec{r}),
$$

Con *b* el número de celdas, que son 6 para FHP-I y 7 para FHP-II y FHP-III, que incluyen partículas en reposo. La densidad es básicamente la medida de partículas que hay en un nodo, de media. Podemos calcular también el flujo de partículas de cada nodo, de donde puede obtenerse fácilmente la velocidad a partir de la relación  $J(t,\vec{r}) = \rho(t,\vec{r}) \vec{u} (t,\vec{r})$ . Sobre los números de ocupación media merece hacer la pena un par de comentarios. Para empezar, deben cumplir las ecuaciones de conservación de masa y momento:

$$
\sum_{j} N_{j} (t + 1, \vec{r} + \vec{c}_{j}) = \sum_{j} N_{j} (t, \vec{r})
$$

$$
\sum_{j} \vec{c}_{j} N_{j} (t + 1, \vec{r} + \vec{c}_{j}) = \sum_{j} \vec{c}_{j} N_{j} (t, \vec{r})
$$

Por otro lado, para un fluido que se mueve con velocidad constante *il* y que ha llegado al equilibrio, los números de ocupación media toman la forma:

$$
N_j^{eq} = \frac{1}{1 + \exp\left(h + \vec{q} \cdot \vec{c}_j\right)}
$$

en el caso concreto del modelo FHP-I, esta distribución es:

$$
N_j^{eq}(\rho, \vec{u}) = \frac{\rho}{6} + \frac{\rho}{3}\vec{c}_j \cdot \vec{u} + \rho G(\rho) Q_j^{\alpha\beta} u_{\alpha} u_{\beta} + \mathcal{O}(u^3)
$$

 $\frac{\partial}{\partial \rho}$   $\frac{\partial}{\partial \rho}$  = *c*<sub>*j*</sub><sup>α</sup> − *δ*<sup>αβ</sup>/2 y *G* (*ρ*) una constante que depende de la densidad global del fluido.

Analíticamente puede emplearse la física estadística para demostrar que con estas herramientas se llegan a las ecuaciones de Navier-Stokes. No hacemos el desarrollo completo aquí, pero la deducción se basa en el hecho de que hay tres procesos a escalas completamente distintas:

- 1. **Relajación al equilibrio.** Depende básicamente de la cantidad de colisiones, que se producen a densidades ni demasiado bajas ni demasiado altas. Para estos casos*,* el tiempo es de orden  $\varepsilon^0 \simeq 1$ .
- 2. **Propagación de ondas.** Estas son las propagaciones de las perturbaciones de la densidad (que veremos que son directamente proporiconales a la presión). Las ondas sonoras se desplazan a velocidad *c<sup>s</sup>* ∝ *t* −1 , de modo que su escala es de *ε* −1 .
- 3. **Difusión.** La difusión siempre es el proceso más lento y su escala es del orden *ε* −2 . Sin embargo la escala espacial en la que actúa la difusión es muy parecida a la de propagación de ondas.

Teniendo esto en cuenta y a partir de desarrollos en serie pueden llegarse a las ecuaciones de Navier-Stokes. Al hacerlo, es posible identificar algunos de los parámetros que hemos presentado aquí con algunas de las características de los fluidos, como la velocidad del sonido en fluido *c<sup>s</sup>* , la viscosidad *ν* o el coeficiente de atenuación de ondas *η*:

|                         | FHP-I                                     | FHP-II                                                                     | FHP-III                                                                      |
|-------------------------|-------------------------------------------|----------------------------------------------------------------------------|------------------------------------------------------------------------------|
|                         |                                           |                                                                            |                                                                              |
| $c_s$                   |                                           |                                                                            |                                                                              |
| $\left( d \right)$<br>g | $-2d$<br>$\overline{2}$ $\overline{1-d}$  | $1\hspace{-0.08cm}-\hspace{-0.08cm}2d$<br>$\overline{12} \ \overline{1-d}$ | $\overline{12}$ $\overline{1}$                                               |
| $\left(d\right)$<br>v   | $\overline{8}$<br>$\overline{12}$<br>d(1) | $\overline{8}$<br>$\overline{28}$<br>$1 - 4d/7$<br>d(1)                    | $\overline{8}$<br>$\overline{28} \overline{d(1-d)} \overline{1-8d(1-d)/7}$   |
| $\left( d \right)$<br>п |                                           | 98<br>$\overline{28}$<br>—a                                                | $\overline{28}$<br>$\overline{98}$ $\overline{(1-d)}$ $\overline{2-2d(1-d)}$ |

Cuadro 1: Constantes de interés para los diferentes modelos FHP. *d* = *ρ*/*b* la viscosidad reducida. *g* (*d*) es un parámetro constante una vez seleccionada la densidad.

## **2. Algunas simulaciones con FHP**

Simular FHP es relativamente sencillo usando una técnica llamada multispin coding. Consiste en aprovechar que solo tenemos los estados «ocupado» o «vacío», 1 ó 0, para sacar el máximo rendimiento posible a las simulaciones. En el código el estado de las celdas lo representaremos con un entero sin signo de 64 bits. Aunque externamente los enteros pueden ser cualquier número, internamente esta variable es una cadena de 64 estados 0 ó 1. Lenguajes como C++ y FORTRAN permiten trabajar bit a bit (en el caso de FORTRAN hace falta una librería externa), de modo que al aplicarle una sola operación a un número, actuamos sobre 64 bits al mismo tiempo. Esto supone un ahorro de tiempo no solo porque hagamos 64 operaciones en el tiempo de una, sino porque además estas se realizan de forma más rápida. Así, el programa puede ejecutarse a una velocidad realmente rápida.

Finalmente, en la práctica no podemos promediar sobre la colectividad. Sin embargo, suponemos que lo que hacemos es coger el sistema y discretizarlo en una red. Si hacemos una red bastante densa, los nodos cercanos entre sí estarán en aproximadamente el mismo microestado, de moodo que podemos promediar sobre ellos. Así pues, los promedios se hacen sobre sub-regiones de tamaño 32×32 o 64×64. Las funciones que actúan directamente sobre bits ayudan a hacer los promedios para calcular los *N<sup>j</sup>* (*t*,~*r*) de forma sencilla y eficiente. Una vez tenemos los números de ocupación media, podemos obtener los otros parámetros de interés en el fluido.

A continuación comentamos ligeramente algunas de las simulaciones realizadas con interés físico.

#### **2.1. Flujo contra un obstáculo**

Un problema clásico en la mecánica de fluidos es el del fluido que atraviesa un obstáculo. Aquí hemos querido realizar este experimento, para lo cual se empleó una red de 3200×1920. El fluido se acelera hasta llegar a velocidad constante, y en ese momento se hace aparecer sobre el dominio un obstáculo y paredes en el camino del fluido. Por supuesto, es necesario añadir condiciones adicionales para las colisiones sobre las paredes. Aunque pueden realizarse de muy diferentes maneras, optamos por la más simple, que consiste simplemente en reflejar las partículas en la misma dirección que entraron.

Se observa bien la evolución del choque del fluido, pero en este caso no se pudieron obtener vórtices de von Karman, probablemente por usar condiciones de contorno periódicas en ambos lados.

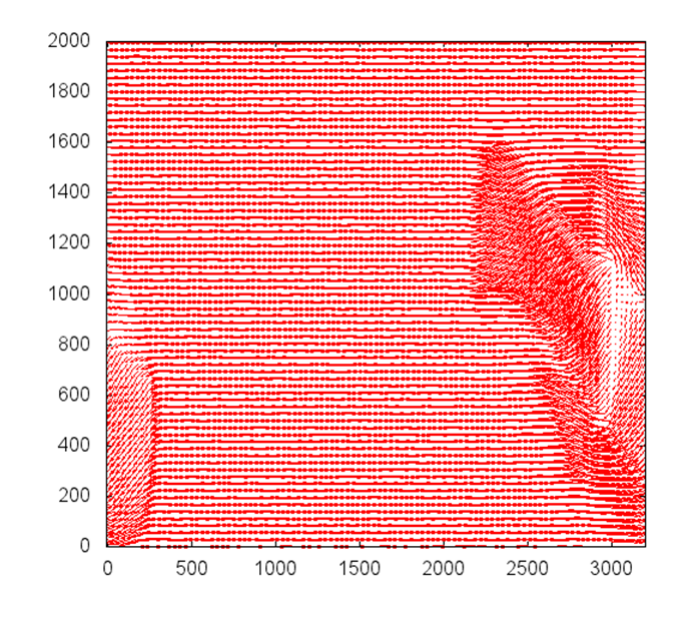

Figura 2: Flujo atravesando un obstáculo. El fluido se mueve de derecha a izquierda

#### **2.2. Propagación de ondas**

Podemos propagar ondas a lo largo del fluido. Para esto, lo que hacemos es coger un pequeño espacio en el centro del fluido en equilibrio y rellenarlo todo lo posible con partículas, lo que crea una región con una densidad mucho más alta que el resto del fluido. Esta perturbación se propaga en todas las direcciones a la velocidad *c<sup>s</sup>* , y es capaz de reproducir el comportamiento de una onda a la perfección, incluyendo fenómenos como interferencias, o reflexión. Esta simulación se llevó a cabo en una red 1280×1280. El tiempo de simulación es de 250 pasos.

Aunque la velocidad del sonido del modelo FHP-II es mucho mayor mayor que la del modelo FHP-I, es difícil observar la diferencia a menos que realicemos la propagación durante mucho tiempo en un espacio muy grande. Otra diferencia importante es la atenuación de la onda. Como puede verse en la tabla, la viscosidad volúmica es 0 en el modelo FHP-I, y distinta de este valor en FHP-II. El coeficiente de atenuación de ondas de sonido es directamente proporcional a esta constante, de modo que esto implica que las ondas en el modelo FHP-I no son atenuadas. Para las imágenes se ha cogido este modelo porque precisamente se observan mejor las ondas debido a que no hay atenuación.

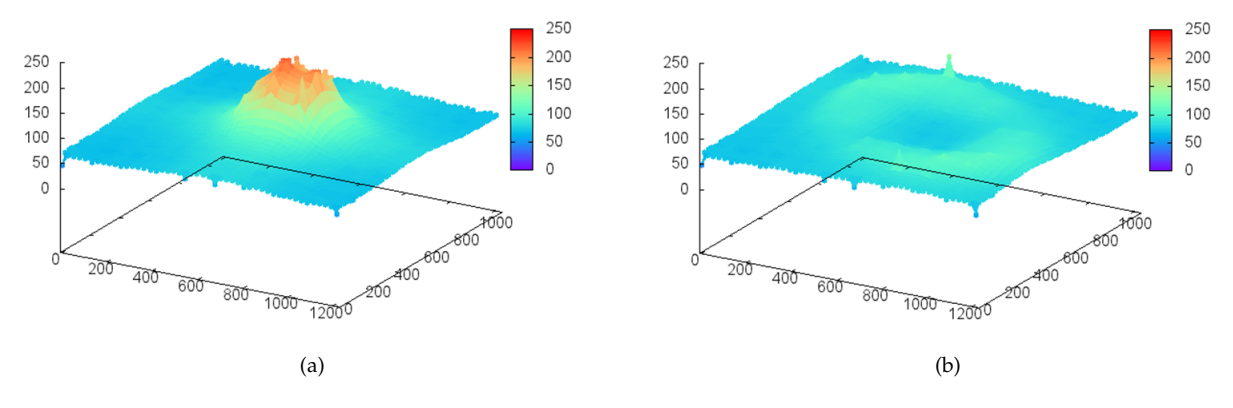

Figura 3: Propagación de una onda con el modelo FHP-I

También podemos realizar la simulación al contrario. En lugar de poner una gran densidad sobre un fluido de densidad media, inicializar un fluido con una densidad relativamente alta y eliminar todas las partículas de un punto. Esto también es una perturbación en la densidad que se propaga exactamente de la misma forma que la anterior. En las simulaciones puede verse que estas perturbaciones se propagan de forma prácticamente isótropa y circular. Además, se pueden realizar interferencias con otras ondas de presión. Esto hace que el *lattice gas* sea adecuado para realizar simulaciones de acústica.

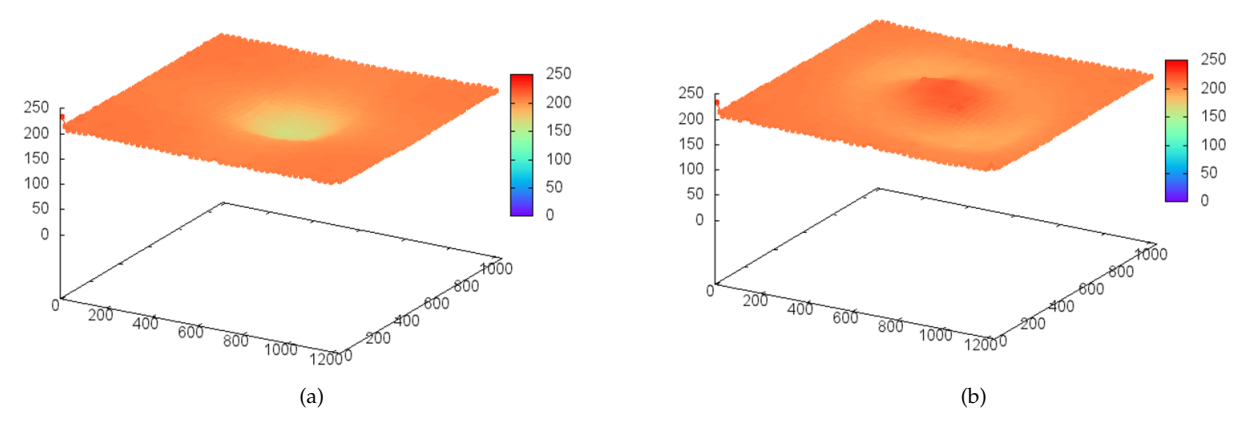

Figura 4: Propagación de una onda con el modelo FHP-II

#### **2.3. Primer problema de Stokes**

Pasamos ahora a analizar el primer problema de Stokes que es un problema clásico de la mecánica de fluidos viscosa. Tenemos un fluido sobre un plano, que inicialmente está quieto. En cierto *t* = 0, el plano comienza a moverse con velocidad *U*, transmitiendo, por tanto, su movimiento al fluido. Este es un ejemplo clásico de una difusión, ya que una vez hacemos aproximaciones en la ecuación de Navier-Stokes [**?**] nos

queda que la componente horizontal de la velocidad obedece la ecuación:

$$
\frac{\partial u}{\partial t} = v \frac{\partial^2 u}{\partial y^2}
$$

En esta simulación uno de los objetivos principales es comprobar que en efecto la velocidad cumple esta ecuación de difusión. Si tenemos en cuenta las condiciones de contorno que nos pone el problema, puede demostrarse que la solución tiene la siguiente forma:

$$
u(y,t) = U\left(1 - \text{erf}\left(\frac{y}{2\sqrt{vt}}\right)\right)
$$

donde erf(*x*) es la función error.

Para realizar la simulación, debemos poner unas condiciones adecuadas que simulen el plano moviéndose. Lo que hacemos es imponer que toda partícula que se encuentre en  $y = 0$  tengo una velocidad  $\vec{c}_2$ , es decir, hacia arriba y a la derecha. Si pusiéramos solo hacia la derecha, la perturbación no se propagaría en *y*, como queremos. El resto de fluido se inicializa en equilibrio. Podemos observar en la simulación cómo va aumentando poco a poco la velocidad horizontal del fluido.

Por otro lado, hay algo bastante interesante que podemos hacer. Si cogemos el resultado de la simulación para cierta iteración *t* cualquiera y representamos *u* = *u* (*y*), observamos que la velocidad horizontal es prácticamente constante hasta cierto punto donde se hace 0, tal y como esperamos. Podemos tratar de ajustar la expresión teórica a esta curva. Así podremos ver, primero, si la forma de la ecuación teórica es parecida a la de la simulación, y también podremos calcular el valor de *U*, es decir, la velocidad de movimiento del plano, por ajuste. Esta velocidad ha resultado ser  $U=(4.1\pm0.1)$ , mientras que el parámetro  $\Big(2\Big)$ √  $\overline{\nu t}$ <sup>-1</sup> =

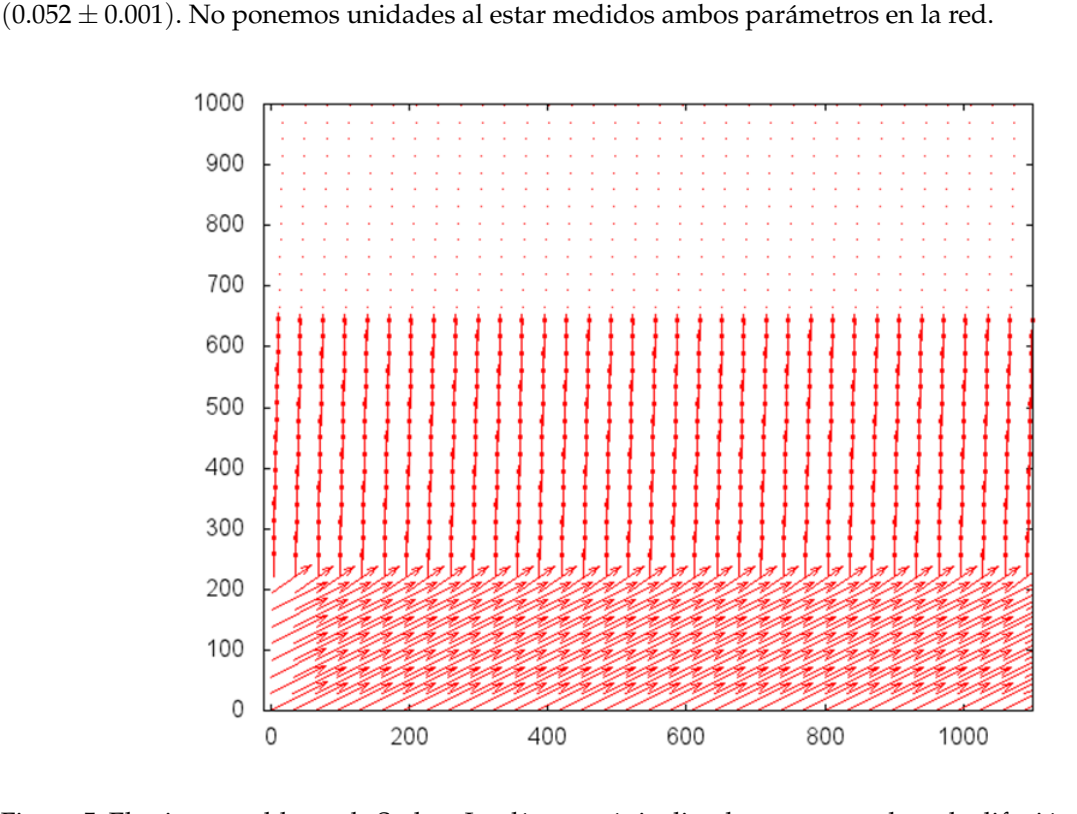

Figura 5: El primer problema de Stokes. Las líneas más inclinadas corresponden a la difusión de la velocidad en  $\vec{u}$ , mientras que las prácticamente verticales se deben a la propagación de la perturbación en vertical. La propagación se produce a un tiempo más rápido (del orden de ε<sup>−1</sup>) que la difusión (de orden ε<sup>−2</sup>).

Como podemos observar en la figura, resulta que la curva teórica y la simulada con el modelo FHP coinciden muy exactamente, lo que da a indicar que la difusión de las partículas se está realizando de una forma absolutamente correcta y acorde con la ecuación de Navier-Stokes. Por otro lado, aunque como podemos ver, *lattice gas* nos ofrece una visión cualitativa correcta, es complicado en este caso extraer los resultados de las variables que podrían interesarnos, más allá de la velocidad o de la densidad.

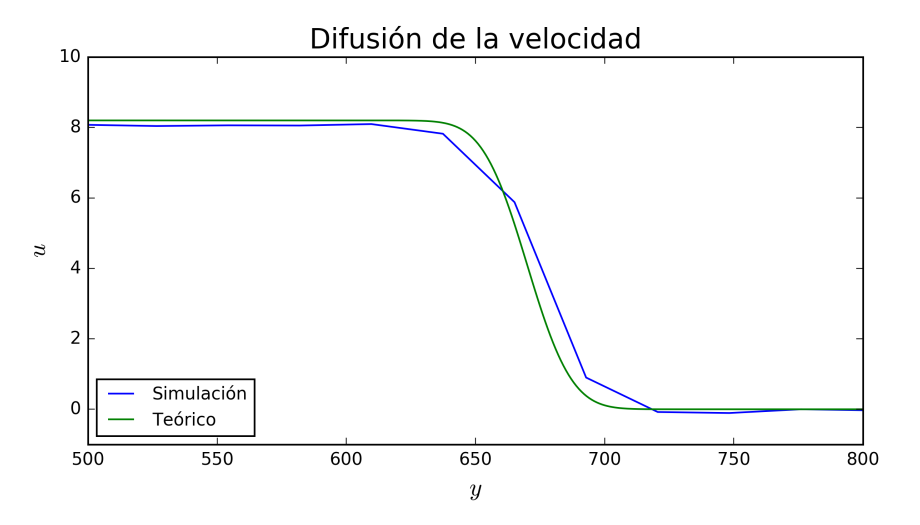

Figura 6: Comparación teórica y simulada de la solución del primer problema de Stokes

## **3. El modelo Lattice Boltzmann**

El modelo lattice Boltzmann merece una pequeña mención por ser el sucesor de los métodos de lattice gas. Es una forma bastante potente de estudiar la dinámica de fluidos que arregla buena parte de los problemas que nos encontramos en un lattice gas. La idea principal consiste en que las partículas que se mueven por la red no sean realmente partículas, sino que sean un promedio de la colectividad al completo. Así, cada partícula ya no deja «llena» o «vacía» una celda sino que lo que tenemos es un valor que puede ser cualquiera, entre 0 y 1. Al realizar este cambio de partículas a promedios en la colectividad, el operador de colisión queda sustituido por la ecuación de Boltzmann en su forma discreta:

$$
f_j(t + \Delta t, \vec{r} + \vec{c}_j \Delta t) - f_j(t, \vec{r}) = \Omega_j
$$

donde *f<sup>j</sup>* es el valor real que empleamos ahora en lugar de la partículas. El término Ω*<sup>j</sup>* contiene las colisiones del modelo, y normalmente se realiza una aproximación porque su forma exacta es muy complicada. Por lo demás, la implementación de este método es muy parecida a la de lattice gas

## **4. Bibliografía útil**

- Para lattice gas el libro donde se explica con más detalle es en el de Dieter Wolf-Gladrow, *Lattice-Gas Cellular Automata and Lattice Boltzmann Models - An Introduction.* En él se explica con detalle tanto el fundamento teórico como los métodos de implementación práctica. Una introducción más cualitativa se realiza en el artíulo de Boghosian, *Lattice Gases Illustrate the Power of Cellular Automata in Physics.*
- Para el caso de lattice Boltzmann el libro referencia es el de Sauro Succi, *The Lattice Botlzmann Equation for Fluid Mechanics and Beyond.* Aunque la teoría aparece bien explicada, para entender el funcionamiento del método en la práctica recomendaría leer antes la tesis de máster de Erlend Viggen, *The*

*Lattice Boltzmann Method with Applications in Acoustics,* que tiene un enfoque mucho más didáctico y fácil de entender.